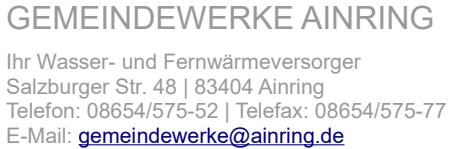

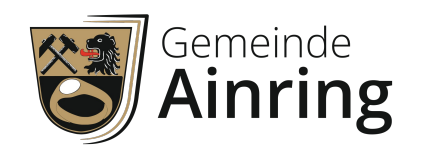

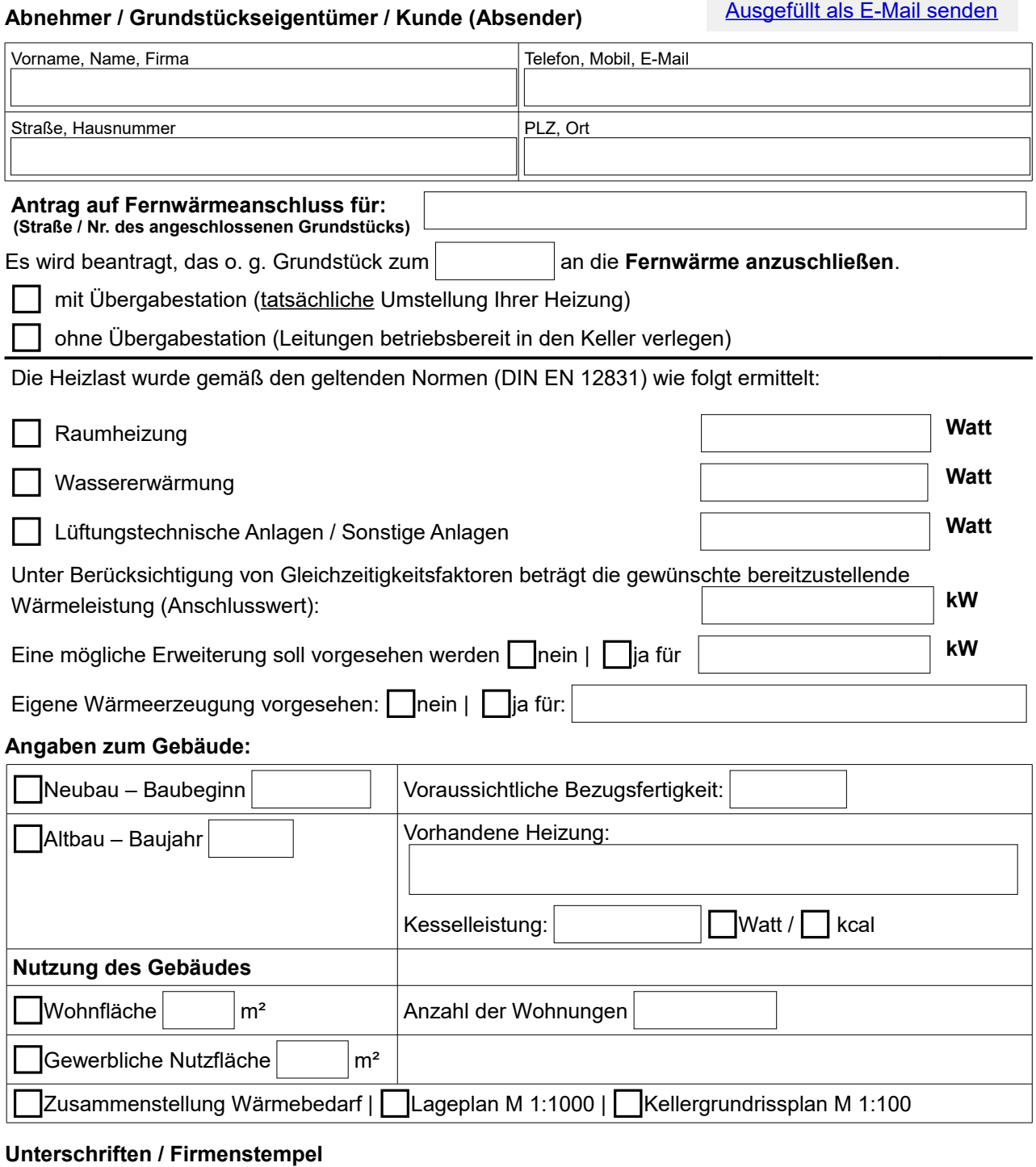

Datum, Unterschrift Grundstückseigentümer Datum, Unterschrift, Stempel Installationsfirma

Gerne vorab an gemeindewerke@ainring.de – bitte im Original mit Unterschrift  $\mathscr Z$  per Brief  $\equiv$  an o.g. Adresse senden! Informationen zum Datenschutz in den Gemeindewerken Ainring gemäß der EU-Datenschutz-Grundverordnung (DS-GVO) finden Sie unter "Datenschutz"